Word PDF

https://www.100test.com/kao\_ti2020/234/2021\_2022\_\_E4\_BF\_9D\_ E6\_8A\_A4Word\_c98\_234598.htm Word

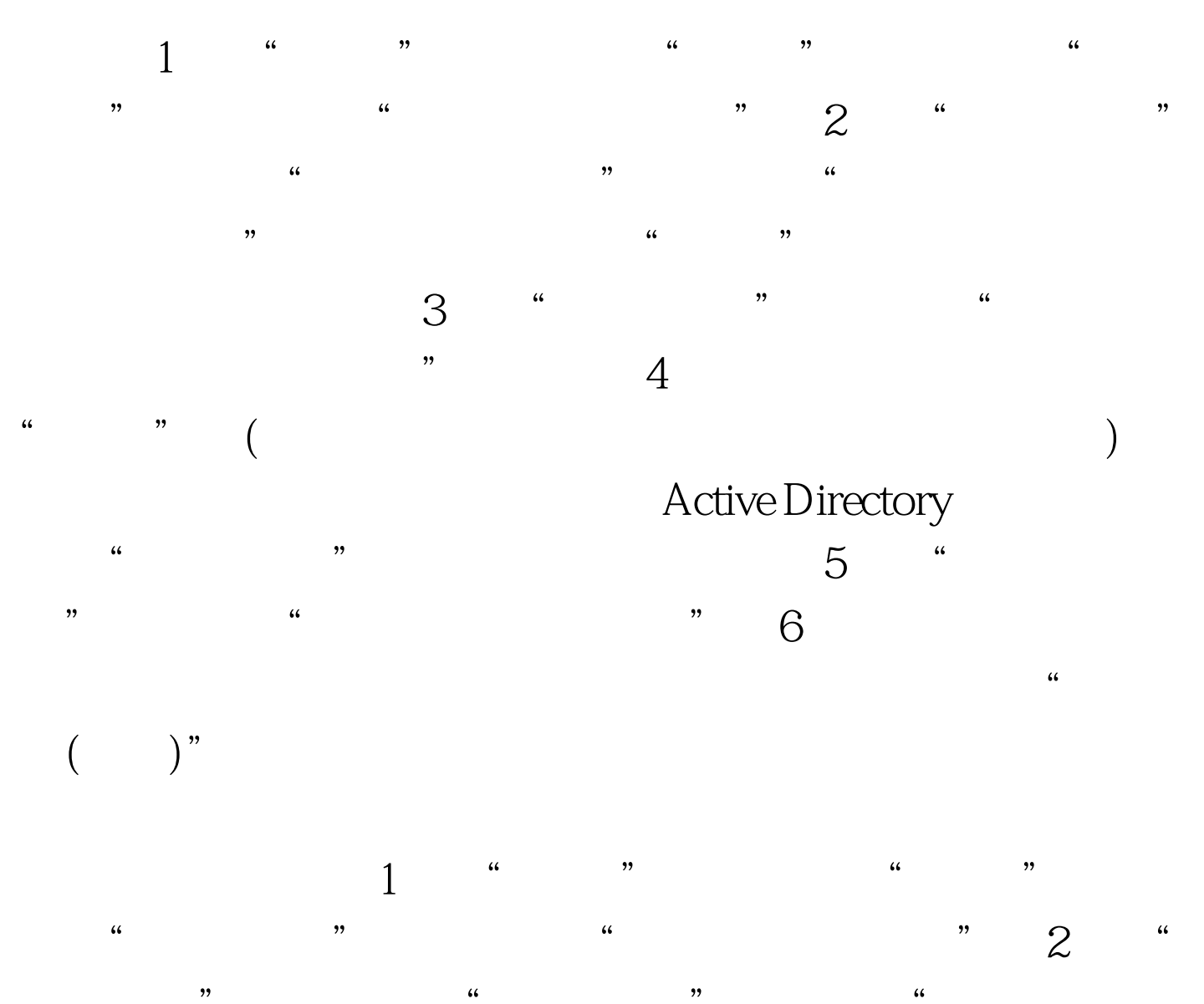

 $R$  $\cdot$  3 and  $\cdot$  4 and  $\cdot$  4 and  $"$  4 , where  $\zeta$ 

) and  $\Gamma$ 

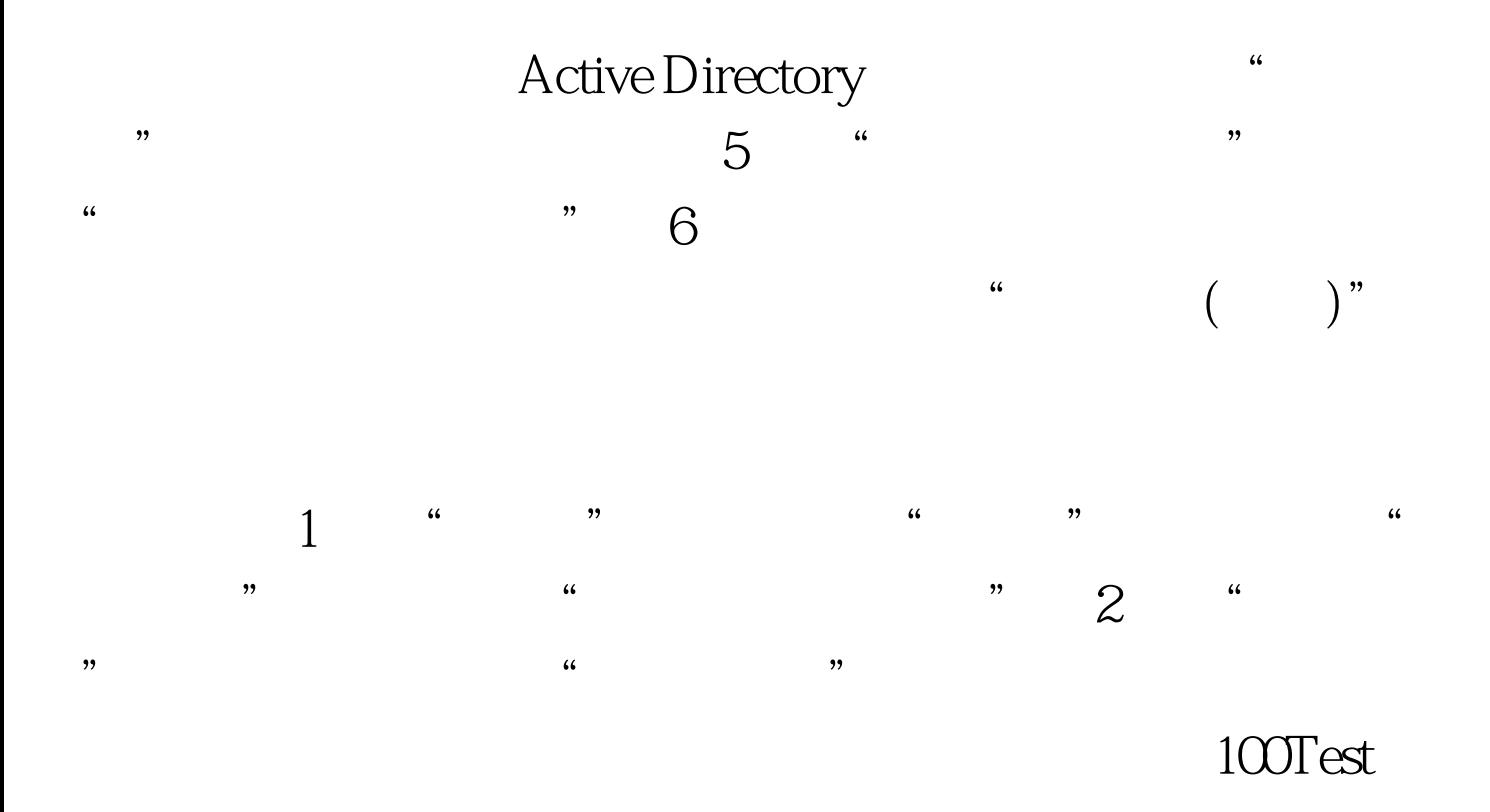

## www.100test.com